# **NOTICE EXPLICATIVE POUR CONSTITUER LE DOSSIER DE DEMANDE DE PAIEMENT**

# **PLAN DE COMPETITIVITE ET D'ADAPTATION DES EXPLOITATIONS AGRICOLES (PCAE)**

## **VOLET VEGETAL**

**TYPE D'OPERATIONS 4.1.2** 

**DU PROGRAMME DE DEVELOPPEMENT RURAL** 

**DE LA REGION DES PAYS DE LA LOIRE** 

**Version du 18/06/2020**

L'EUROPE S'ENGAGE EN PAYS DE LA LOIRE

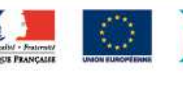

FranceAgriMe

**-** 

**2014** 

**2020** 

**-** 

& VENDÉE

*Cette notice présente les modalités de demande de paiement d'une subvention.* 

*Lisez-la attentivement avant de remplir le formulaire de demande de paiement.* 

*Si vous souhaitez davantage de précisions, contactez la DDT(M) de votre département.* 

#### **N.B. : En cas de contradiction entre la notice explicative et le règlement de l'appel à projets en cours, le règlement prévaut.**

#### **1- CONDITIONS D'OBTENTION DU PAIEMENT D'UNE SUBVENTION**

#### QUI PEUT DEMANDER LE PAIEMENT D'UNE SUBVENTION ?

Seuls les usagers qui se sont vu notifier l'attribution d'une subvention par une décision juridique (arrêté ou convention) peuvent demander le paiement de cette subvention, et ce uniquement après avoir engagé des dépenses pour le projet qui est subventionné.

#### QUAND DEMANDER LE PAIEMENT D'UNE SUBVENTION ?

Il est possible de déposer plusieurs demandes de paiement au cours de la réalisation du projet : 2 acomptes maximum et une demande de solde.

Une première demande de paiement peut être déposée auprès de la DDT(M) dès lors que les premières dépenses ont été réalisées et supportées par le bénéficiaire. La décision juridique attributive de la subvention précise les modalités exactes retenues pour le versement de l'aide.

La dernière demande de paiement (demande de solde) est à effectuer quand toutes les dépenses du projet ont été réalisées et supportées par le bénéficiaire.

La date limite pour transmettre la dernière demande de paiement à la DDT(M) est mentionnée dans la décision juridique d'attribution de l'aide.

#### COMMENT CONSTITUER VOTRE DEMANDE DE PAIEMENT ?

La demande de paiement comprend un formulaire, une annexe et des pièces justificatives. Elle doit être déposée en un seul exemplaire à la DDT(M). Vous devez conserver une copie de la demande de paiement complétée, des annexes et des pièces justificatives.

Si vous effectuez une demande d'acompte, penser à effectuer des copies de votre demande de paiement vierge et des annexes avant de les compléter pour pouvoir demander un deuxième acompte et/ou la demande de solde.

#### QUELLES DEPENSES PEUVENT ETRE PRISES EN COMPTE ?

La décision juridique attributive d'aide (arrêté ou convention) qui vous a été transmise précise quelles dépenses prévisionnelles ont été retenues comme éligibles.

**Attention, il relève de la responsabilité du bénéficiaire de se conformer au contenu de la décision juridique qui lui a été transmise. Vous devez, dans votre demande de paiement, présenter exclusivement des dépenses réalisées qui sont éligibles au regard de la décision juridique attributive de l'aide.** 

**RAPPEL :** Le bénéficiaire encourt des sanctions si les dépenses qu'il présente, lors de sa demande de paiement, aboutissent à un montant d'aide excédant de plus de 10% le montant d'aide arrêté par le service instructeur après vérification de l'éligibilité des dépenses. Le montant de la sanction est égal au montant de l'écart entre le montant d'aide calculé à partir des dépenses présentées et le montant d'aide calculé à partir des dépenses éligibles. Le montant versé après application de la sanction est égal au montant d'aide calculé à partir des dépenses éligibles diminué du montant de l'écart.

#### **En cas de reprise d'un ancien matériel :**

Dans le cadre d'une reprise de l'ancien matériel, lors d'un achat de matériel neuf faisant l'objet d'une demande subvention, la vente vient en déduction de l'achat du nouveau matériel. En effet, seules sont éligibles les dépenses réellement supportées par le bénéficiaire : la reprise vient en déduction du montant hors taxes du nouveau matériel. Le montant de la reprise doit apparaître sur la facture. Si la reprise concerne un matériel différent du nouvel investissement, la déduction sera prise en compte de la même façon (dépense réellement supportée).

### **2- AIDE A LA CONSTITUTION D'UNE DEMANDE DE PAIEMENT**

#### ENGAGEMENTS DU BENEFICIAIRE

*Pour rappel, le bénéficiaire s'est engagé dès le dépôt de sa demande d'aide, à informer la DDT(M) de toute modification de sa situation, de la raison sociale de sa structure, de son projet ou de ses engagements.* 

*Il est également informé du fait que, lorsque l'évolution de la forme sociale de l'exploitation a des incidences sur la majoration du taux et le plafonnement de l'aide accordée, le montant de la subvention peut faire l'objet d'une révision jusqu'à l'instruction de la demande de solde.*

#### **Date de la décision juridique**

La date à indiquer est la date de signature de la convention ou de l'arrêté par le délégataire du Président du Conseil Régional.

#### **Identification des demandes de paiement**

Si l'opération est achevée et que vous ne déposerez plus de demande de paiement pour cette opération, cochez « dernière demande de paiement ». Sinon, cochez « demande de paiement n° » et indiquez le rang de la présente demande de paiement.

#### **Dates de début/fin d'exécution de l'opération**

Vous devez renseigner les dates effectives de début et de fin d'exécution de l'opération.

La date de début d'exécution de l'opération est nécessaire, en particulier pour la première demande de paiement déposée pour le projet. Elle correspond à la date du premier acte juridique (par exemple devis signé, bon de commande ou factures émises) passé avec un prestataire ou un fournisseur.

La date de fin d'exécution de l'opération ne vous est demandée que pour la dernière demande de paiement. Elle correspond à la date la plus tardive entre la date d'achèvement physique de l'opération et la date d'acquittement de la dernière dépense.

#### **Renseigner le plan de financement**

On entend par contributions privées les aides privées qui permettent au porteur de projet de réduire sa part d'autofinancement (son reste à charge) sur l'opération. Si des financeurs privés interviennent, il convient d'indiquer le montant de leurs apports.

Le total des contributions privées et des aides publiques intervenant sur le projet doit être inférieur ou égal au montant total du projet. Si ce n'est pas le cas, les aides publiques seront diminuées afin de ne pas surfinancer l'opération.

Ex : **1)** Coût total du l'opération = 1 000  $\epsilon$ 

- Subvention publique de 300  $\epsilon$
- Subvention privée de 700€.

Le porteur de projet n'a pas de reste à charge, le projet n'est pas surfinancé, il n'y a pas de diminution du montant des aides publiques.

**2)** Coût total du l'opération = 1 000 €

- Subvention publique de 300  $\epsilon$
- Subvention privée de 500 €

Total des aides publiques + privées = 800 €. Le projet n'est pas surfinancé donc pas de diminution du montant des aides publiques.

Il reste 200 € à la charge (autofinancement) du porteur de projet.

**3)** Projet de 1 000€

.

- Subvention publique de 300  $\epsilon$
- Subvention privée de 850 €

Total des aides publiques + privées = 1 150€ pour un projet de 1 000€. Les aides publiques seront diminuées de 150 € afin que le total des subventions publiques + privées = 1 000 euros.

#### COORDONNES DE COMPTE BANCAIRE

Si vous souhaitez que l'aide soit versée sur un compte bancaire différent du RIB fournit lors la demande subvention, veuillez remplir la rubrique « coordonnées du compte bancaire sur lequel le versement de l'aide devra être versé » et joindre le RIB correspondant.

#### DEPENSES ELIGIBLES PRESENTEES

#### **Renseignement de l'annexe 1**

Vous devez reporter sur cette annexe les montants de dépenses éligibles réalisées.

Les dépenses doivent être présentées en € H.T.

#### **Plan de financement : à remplir au moment de la dernière demande de paiement**

#### **Déclaration des ressources effectivement perçues ou encore à percevoir pour l'opération**

Vous indiquez dans ce tableau les aides publiques, hors FEADER, Etat, Région, Agence de l'Eau et Conseil départemental 85 que vous avez effectivement perçues pour le projet ou que vous devez percevoir. L'information conduira le service instructeur à prendre l'attache des financeurs pour obtenir la certification de la dépense et permettre la mise en paiement du dossier.

#### **Indicateurs de réalisation**

Les indicateurs de réalisations (nationaux et régionaux) sont à compléter uniquement lors de la dernière demande de paiement.

#### **En cas d'investissement(s) en copropriété :**

Si le projet d'investissement inclut des dépenses réalisées en copropriété, pour bénéficier du versement de la subvention, la quote-part du copropriétaire porteur de projet doit être précisée sur la/les facture(s) (comme elle l'a été sur le(s) devis lors du dépôt de la demande d'aide) et reportée dans la liste des dépenses présentées sur l'annexe 1.

### **3- INFORMATIONS SUR LES PIECES A JOINDRE**

#### PIECES JUSTIFICATIVES DES DEPENSES A JOINDRE AU FORMULAIRE

#### **Dépenses faisant l'objet d'une facturation**

Vous devez fournir une copie des factures.

Pour être considérée comme conforme et recevable, une facture doit impérativement être adressée au nom du bénéficiaire/ de la structure bénéficiaire de l'aide et doit contenir les éléments suivants :

- N° de facture
- Date d'émission
- Désignation du vendeur/fournisseur (raison sociale et adresse, un identifiant prouvant l'existence légale est vivement recommandé : exemple un n°SIRET)
- Désignation de l'acheteur/bénéficiaire (raison sociale et adresse)
- Désignation et quantités des produits ou services (exprimées en unité de produits, poids, volume, taux horaire selon les usages de la profession ou de l'entreprise). Une désignation précise des produits ou services permet d'établir le lien entre la dépense présentée et l'opération ayant fait l'objet d'un accord de subvention.
- Prix unitaire HT des produits ou services : il s'agit du prix unitaire tel qu'il résulte du tarif du fournisseur ou du prestataire sans tenir compte des réductions accordées
- Taux de la TVA : celui-ci doit être indiqué par produit ou par service
- Dans le cas d'une exonération de la TVA, la mention « TVA non applicable, art.293B du Code général des Impôts » doit être précisée
- Présence des sommes dues : le montant total hors taxes, le montant de la TVA et le montant total TTC par taux d'imposition doivent figurer sur la facture.
- Réduction des prix : rabais, remises et ristournes.

Les factures dématérialisées ou électroniques sont admissibles au même titre que les factures papier.

Les factures doivent obligatoirement être acquittées.

Les preuves d'acquittement sont :

- Soit des copies des factures accompagnées des copies des relevés de compte du bénéficiaire faisant apparaître le débit correspondant et la date de débit (si un montant du relevé de compte bancaire regroupe les montants de plusieurs factures, en donner le détail et, le cas échéant, joindre les copies des factures permettant de le vérifier (même si elles ne font pas partie du projet) ;
- Soit des copies des factures certifiées acquittées par chaque fournisseur, portant obligatoirement les quatre mentions suivantes : « Acquitté le xx/xx/xxxx », mode de paiement, cachet du fournisseur, signature du fournisseur.

Si **la facture a été payée par chèque**, le relevé de compte est indispensable pour permettre au service instructeur de s'assurer du paiement effectif de la dépense. En effet, lorsque le fournisseur certifie la facture acquittée, il indique la date d'endossement du chèque ; cela ne garantit pas que le chèque soit effectivement encaissé et la dépense supportée par le bénéficiaire. Bien que ce délai ne soit pas du fait du bénéficiaire, la dépense devra être payée pour être considérée éligible.

De façon générale, une facture ne peut être certifiée acquittée par le fournisseur qu'après le paiement effectif par le client. Ainsi, une facture **payée en paiement différé** ne pourra être certifiée acquittée que lorsque le paiement aura été effectif sur le compte du fournisseur (c'est la date de valeur qui est prise en compte).

**Le bénéficiaire doit conserver tous les originaux des factures.** 

**Attention : lorsqu'une facture n'est que partiellement éligible, il vous est demandé de mettre en évidence sur la pièce justificative la partie qui correspond à des dépenses éligibles (par exemple en surlignant les montants à prendre en compte).**

#### PREUVE DU RESPECT DES OBLIGATIONS EN MATIERE DE PUBLICITE EUROPENNE

Il appartient au bénéficiaire de mettre en place la publicité adaptée à son opération. **Il doit fournir des justificatifs prouvant le respect de ses obligations en matière de publicité européenne.** 

#### **Qui communique ?**

Chaque bénéficiaire d'une aide attribuée au titre du programme de développement rural de la Région des Pays de la Loire s'engage à assurer la publicité de la participation européenne pour son projet.

#### **Quand communiquer ?**

#### **A chaque action de communication liée au projet financé**

Toute action d'information et de communication menée par le bénéficiaire en lien avec le projet financé témoigne du soutien octroyé par le(s) cofinanceur(s).

#### **Affichage temporaire pendant la mise en œuvre du projet**

Toute opération dont le montant total d'aides publiques est supérieur à 50 000 € doit faire l'objet d'un affichage pendant la mise en œuvre de l'opération. Aucun affichage n'est obligatoire en dessous de ce montant d'aide.

#### **Affichage permanent au plus tard trois mois après l'achèvement de l'opération**

Le porteur de projet est tenu d'installer un affichage permanent pour toute opération remplissant les deux conditions suivantes :

- l'opération porte sur l'achat d'un objet matériel ou sur le financement de travaux d'infrastructures ou de construction ;
- le total des aides publiques octroyées est supérieur à 500 000 €.

#### **Comment communiquer ?**

#### **Dès lors que vous disposez d'un site Web :**

Chaque bénéficiaire s'engage à communiquer sur l'opération cofinancée sur son site web s'il en a un.

#### **En apposant une affiche, une plaque explicative ou un panneau :**

La nature du support est déterminée en fonction du montant d'aides publiques octroyées pour le projet :

- de 50 000 € à 500 000 € : affiche (format A3 minimum, pendant la mise en œuvre du projet),
- à partir de 500 000 € : panneau de dimension importante (ex. : panneau de chantier), pendant et après la mise en œuvre du projet.

Ce support est apposé dans un lieu aisément visible par le public (ex : entrée de bâtiment)**.** 

#### **Justificatif**

Le bénéficiaire s'engage à indiquer et justifier les mesures prises en matière de publicité européenne au plus tard lors de la demande de solde de l'aide.

Il appartient au bénéficiaire de veiller à mettre en place la publicité adaptée à son opération. Le défaut de publicité européenne sur l'opération pourra entraîner des sanctions financières.

#### **Quel contenu diffuser ?**

#### **Pour toute action de communication :**

Faire apparaître le visuel et la mention ci-dessous :

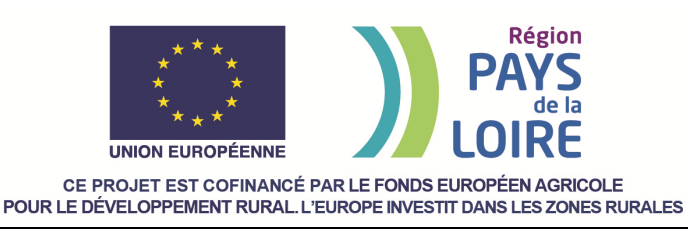